# Building Information Modeling (BIM) mit VEROSIM

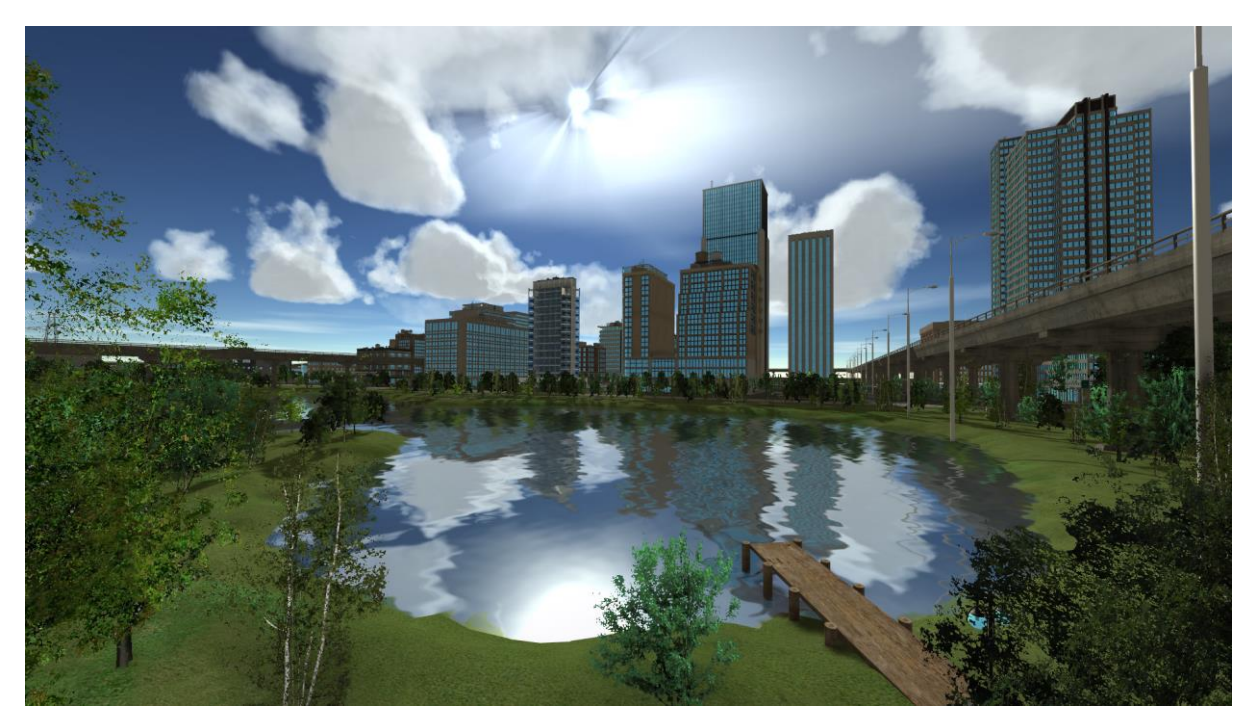

VEROSIM ist das Softwareframework für modernes Building Information Modeling (BIM, Gebäudedatenmodellierung). VEROSIM verarbeitet Ihre Gebäudedaten im standardisierten IFC-Format und bietet vielfältige Funktionen in den Bereichen Visualisierung, Simulation, Interaktion, Analyse und Datenmanagement.

Gern vereinbaren wir einen Termin mit Ihnen, um gemeinsam zu analysieren, wie VEROSIM Ihnen einen Mehrwert für Ihren Anwendungsbereich bieten kann. Einen ersten Überblick über unser Angebot erhalten Sie im Folgenden.

## Anwendungsbereiche

Nutzen Sie VEROSIM zum Beispiel in den folgenden Anwendungsbereichen:

- Visualisierung von Gebäudedaten aus IFC-Dateien
- Visualisierung von Städtemodellen in einer Landschaft
- Simulation beweglicher Gebäudebestandteile
- Interaktive Analyse von IFC-Modellen
- Interaktive Virtual Reality-Präsentation von Modellen und Abläufen in Echtzeit
- Erstellung von Videos zu Präsentations- und Trainingszwecken

### Software

Dies sind die Highlights des 3D-Simulationsframeworks VEROSIM:

- Zusammenstellung aussagekräftiger Szenarien, z.B.:
	- o BIM-Modelle aus IFC-Dateien mit 3D-Geometrie und Metadaten
	- o Detailmodelle für Objekte innen und außen, mögliche Formate: STEP, IGES, VRML
	- o Punktwolken realer Gebäude aus Laserscans
- o Fotografien auf Objekten im Modell
- o Umgebungsmodelle, mögliche Formate: GML, CityGML, ESRI Shapefile, File Geodatabase
- o Einbettung in eine Landschaft mit Bäumen, Gras, Seen
- o Menschen
- Hochqualitative und schnelle Modellvisualisierung, monoskopisch oder stereoskopisch, z.B.:
	- o Unabhängige Lichtquellen mit Schattenberechnung, Lichtquellen können einzeln ein- und ausgeschaltet werden
	- o Visualisierung von Tageszeiten und Wetter, z.B. Regen, Nebel, Wolken usw.
	- o Animierte und spiegelnde Wasseroberflächen
- Interaktive Analyse und Exploration von Szenarien, z.B.:
	- o Textuelle oder grafische Anzeige von Metainformationen zu Modellobjekten, z.B. Objektidentifikation, Abmessungen, Höhenkoten, Stellplatzkapazitäten, Fahrwege, Kommissionierflächen, Temperaturvorgaben, Qualitäten von Fassaden usw.
	- o Anzeige von 2D-Infografiken und Videos im Modell
	- o Interaktive Auswertung des Modells auf unterschiedlichen Ebenen
- Realitätsnahe Simulation dynamischer Szenarien in ihrer dynamischen Umwelt, z.B.:
	- o Nachbildung des Verhaltens von Objekten und Systemen mit kinematischer und dynamischer Simulation
	- o Dynamische Gebäudebestandteile, z.B. Türen, Aufzüge, Überladebrücken, Sonnenschutz
	- o Dynamische Gebäudenutzung, z.B. Menschen, Fahrzeuge, Stapler, Roboter
	- o Aspekte der Gebäudesystemtechnik wie Gebäudebussysteme (in Planung)
	- o Bewegung von Menschen entlang vorgegebener Pfade mit vorgegebenen Bewegungsmustern
	- o Animation von Bauprozessen durch sequentielles Einblenden der Gebäudeteile
- Intuitive Benutzerinteraktion mit dem Szenario während der Simulation in Echtzeit, z.B.:
	- o Aktionen: Tür öffnen, Aufzug bedienen, Licht einschalten usw.
	- o Dynamisches Einblenden von Informationen bei Annäherung an ein Objekt
	- o Der Benutzer kann sich frei oder auf einer vorgegebenen Bahn bewegen
	- o Live-Anpassung des Modells auf Basis vorbereiteter Szenarien

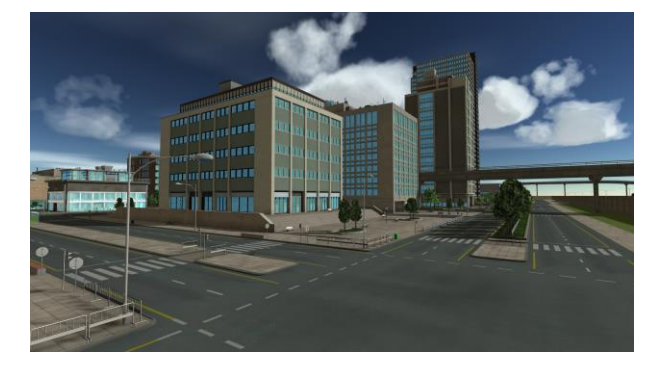

## Präsentations-Hardware

BIM-Modelle können in der Virtual Reality präsentiert werden:

- 3D-Visualisierung in Echtzeit auf verschiedenen Ausgabemedien:
	- o PC-Monitore, 3D-Monitore, TV-Geräte
	- o Zusammenschaltung mehrerer Geräte zu einem Verbundsystem möglich, z.B. 3-seitige oder 7-seitige Anlagen
	- o Tablets, z.B. Microsoft Surface
	- o Virtual Reality-Brillen: Oculus Rift, HTC Vive
- o Augmented Reality-Brillen (in Vorbereitung): z.B. Microsoft HoloLens
- o Nutzung der Panoramaprojektion in Dortmund
- o Nutzung der aixCAVE in Aachen
- Unterstützung von Eingabegeräten zur Interaktion und zur Bewegung im Modell:
	- o Gamepad
	- o 3D-Maus (auch kabellos)
	- o Oculus Touch
	- o HTC Vive Controller

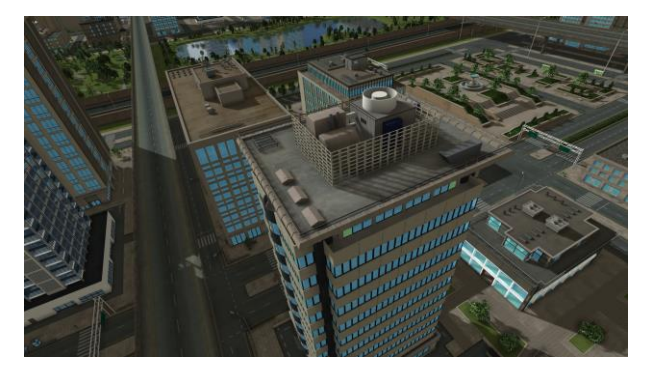

# Systemanforderungen

Im Folgenden sind Anforderungen von VEROSIM an Hardware und Software aufgelistet.

#### Hardwarevoraussetzungen

- Ein freier USB-Port oder Netzwerkzugriff für server-basierte Lizenzen
- Empfohlene PC-Konfiguration
	- o Leistungsfähiger Prozessor, z.B. Intel Core i7
	- o 8 GB Hauptspeicher
	- o 4 GB freier SSD-Speicher
	- o Grafikkarte von NVIDIA oder AMD/ATI mit OpenGL 4.5-Unterstützung und 4 GB eigenem Speicher

#### Unterstützte Betriebssysteme

- Windows 7
- Windows 8.1
- Windows 10

#### **Smartphones**

 VEROSIM läuft für nicht zu große Simulationsmodelle auch unter Android auf Smartphones oder Tablets unter Nutzung der dort zur Verfügung stehenden Bewegungssensoren.

## Dienstleistungen

Gerne unterstützen wir Sie bei der erfolgreichen Arbeit mit VEROSIM:

- Wir liefern Ihr individuelles VR-System aus einer Hand und nehmen es in Betrieb.
- Wir erstellen Ihr vollständiges Simulationsmodell nach Ihren Wünschen.
- Wir erstellen Laserscans realer Objekte und bereiten diese für Sie auf.
- Wir schulen Sie im Umgang mit Modellen, Software und Hardware.
- Wir begleiten Ihre technisch anspruchsvollen VR-Projekte, z.B. für und auf Messen.
- Wir erstellen Videos und 360°-Videos für Ihren Auftritt im Internet.
- Wir ermöglichen Ihnen Präsentationen für Ihre Kunden in unserem VR-Labor am RIF.

Wir beraten Sie zu allen Fragen rund um Simulation und Virtual Reality.

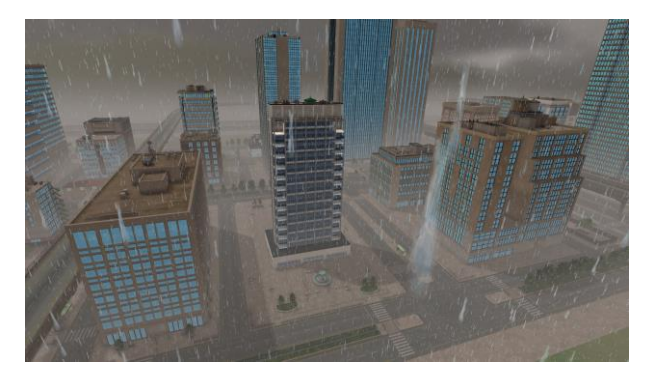

## Links

Hier finden Sie weitere Informationen zu VEROSIM im Internet:

 Video zur Städtevisualisierung im YouTube-Kanal: <https://www.youtube.com/watch?v=CXIlutExjsA>

## Downloads

Hier können Sie Informationen zu VEROSIM herunterladen:

Die Produktinformation als PDF – geeignet zum Drucken

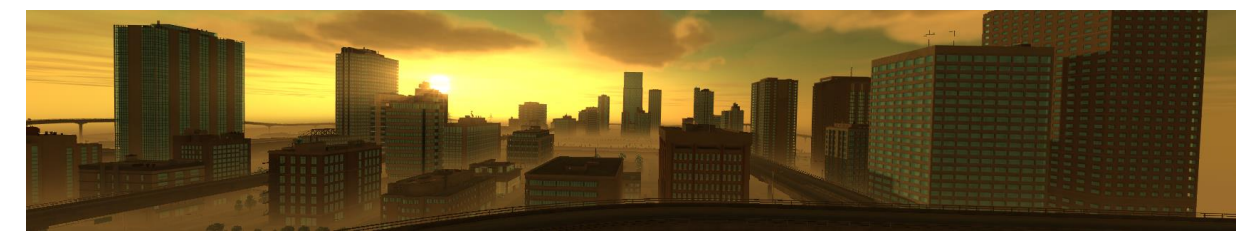

VEROSIM Produktinformation Januar 2017 <http://www.verosim-solutions.com/bim/>

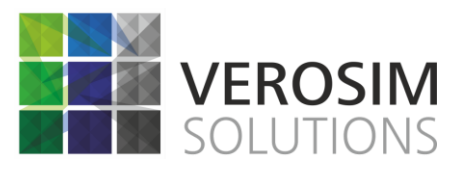

VEROSIM Solutions RIF Institut für Forschung und Transfer e.V. Joseph-von-Fraunhofer-Straße 20 44227 Dortmund

Telefon: +49 231 586984-80 Telefax: +49 231 586984-89 E-Mail[: info@verosim-solutions.com](mailto:info@verosim-solutions.com) Internet: [www.verosim-solutions.com](http://www.verosim-solutions.com/)